VB基础教程:第九章第四节ADO数据控件 PDF转换可能丢失

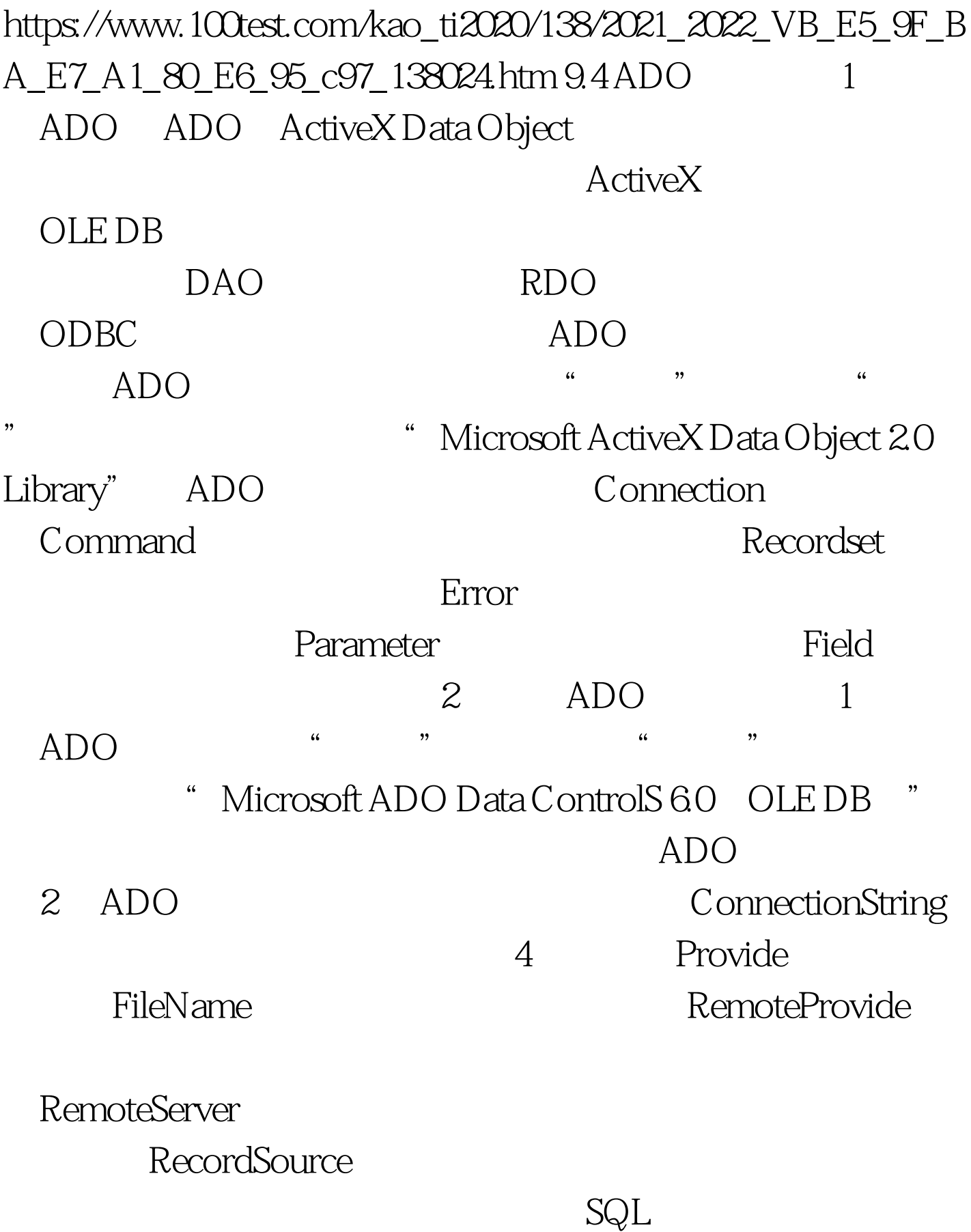

ConnectionTimeout

MaxRecords

 $100Test$ 

www.100test.com